## **Gambar Menu Reviewer Pengajuan pada Lintar**

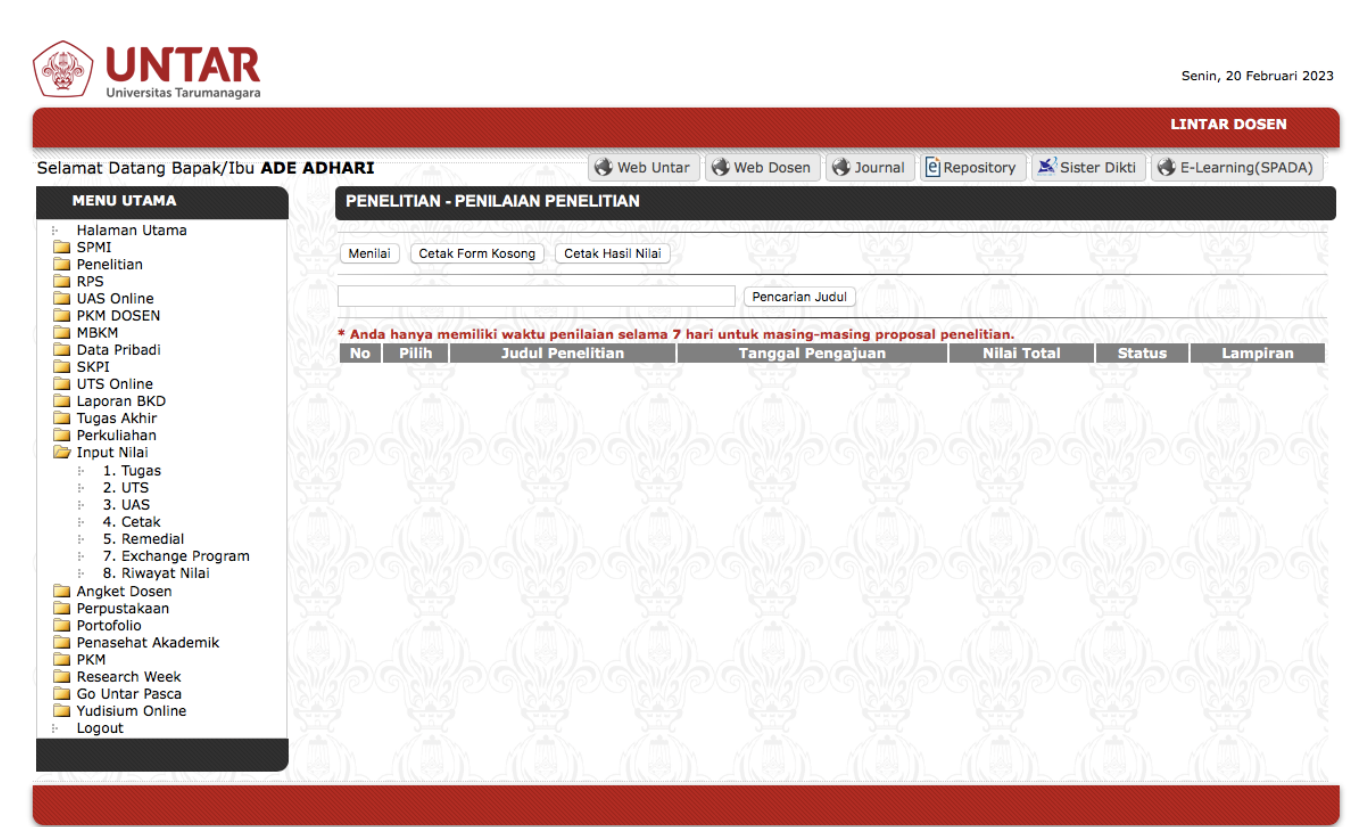

Copyright © 2010 Universitas Tarumanagara.